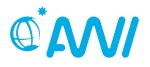

#### Retrospect on the modelling activities 2005 - 2014 for the German-Indonesian Tsunami Early Warning System

Natalja Rakowsky, Alexey Androsov, Annika Fuchs, Sven Harig, Antonia Immerz, Jörn Behrens\*, Wolfgang Hiller, Sergey Danilov, Jens Schröter Alfred Wegener Institute, Bremerhaven <sup>∗</sup> KlimaCampus, University of Hamburg, Germany

Mathematical Modelling for Tsunami Early Warning Systems An International Conference 9-11 April 2014, Málaga, Spain

<span id="page-0-0"></span>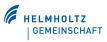

Tsunami modeling group [GITEWS Retrospect](#page-33-0) TsuMaMoS 2014 1 / 24

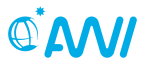

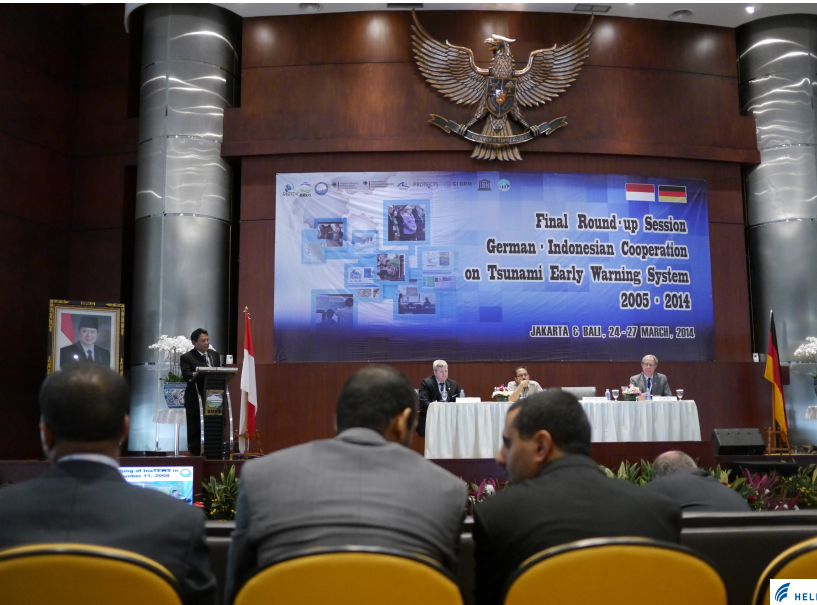

Tsunami modeling group [GITEWS Retrospect](#page-0-0) TsuMaMoS 2014 2/24

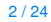

HELMHOLTZ<br>|GEMEINSCHAFT

#### **[Outline](#page-2-0)**

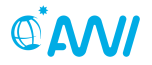

- **GITEWS overview**
- Evolution of TsunAWI and the scenario repository
- Focus: dataproducts
- **•** Focus: scenario selection
- Focus: inundation simulation

<span id="page-2-0"></span>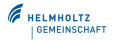

## [GITEWS Timeline](#page-3-0)

<span id="page-3-0"></span>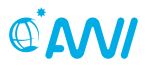

#### German-Indonesian Tsunami Early Warning System

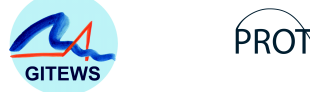

2005-2011 GITEWS project funded by BMBF

- Nov. 2008 Inauguration of the tsunami early warning system in Jakarta
- Sep. 2010 Evaluation by international experts
- March 2011 Transfer of Ownership to Indonesia
	- 2011-2014 PROTECTS PROject for Training, Education and Consulting for Tsunami early warning Systems, BMBF

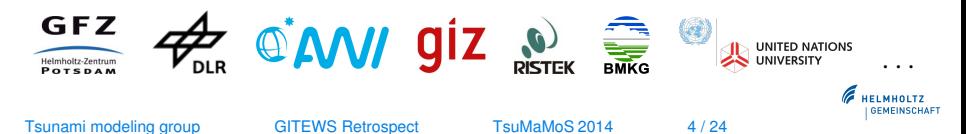

#### [GITEWS System Overview](#page-4-0)

<span id="page-4-0"></span>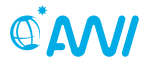

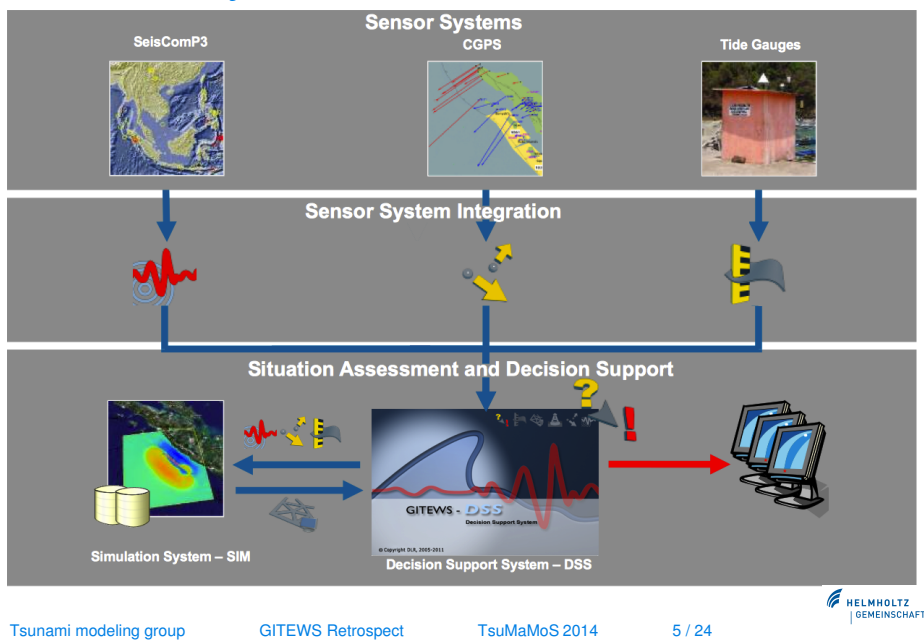

## [GITEWS Simulation Products](#page-5-0)

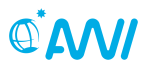

- **•** Regional
	- SSH time series
	- max. wave height
	- arrival times
	- **·** inundation
- **•** Indian Ocean
	- max. wave height
	- **a** arrivaltimes
- **•** Project regions
	- **•** inundation
- **•** verification with data from real events

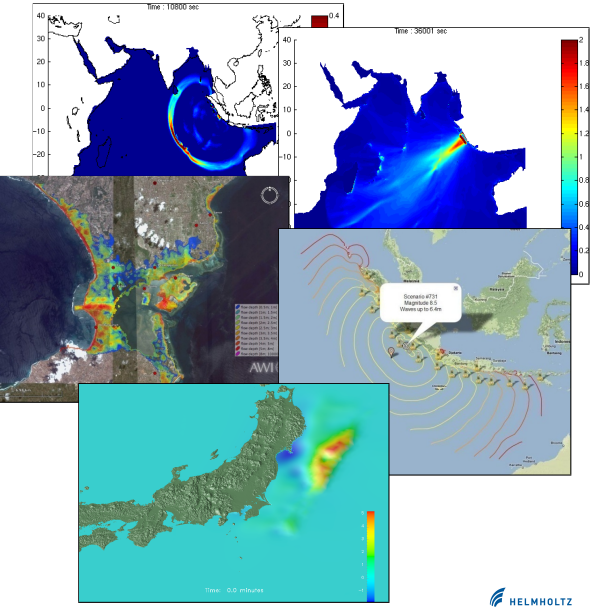

<span id="page-5-0"></span>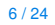

## **[TsunAWI](#page-6-0)** Non-linear Shallow Water Equations

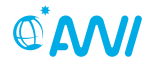

#### ∂**v**  $\frac{\partial \mathbf{v}}{\partial t} + g \nabla \zeta + f \mathbf{k} \times \mathbf{v} + (\mathbf{v} \cdot \nabla) \mathbf{v} + \frac{f}{f}$  $\frac{1}{H}$  **v**|**v**| +  $\nabla$ (*K*<sub>*h*</sub> $\nabla$ **v**) = 0, ∂ζ  $\frac{\partial^2 \mathbf{S}}{\partial t} + \nabla \cdot (\mathbf{H} \mathbf{v}) = 0$

Cartesian coordinates  $(x, y) \in \Omega$ , horiz. velocity **v** =  $(u, v)$ , sea surface height  $\zeta$ , total waterdepth  $H = h + \zeta$ , Coriolis parameter *f*, Manning roughness coefficient *r*,

<span id="page-6-0"></span>

linear viscosity  $K_h = c_1 \triangle x \triangle y$ Smagorinsky visc.  $K_h = c_2 \triangle x \triangle y \triangle t \sqrt{(\mu_x)^2 + (\nu_y)^2 + \frac{1}{2} (\mu_y + \nu_x)^2}$ Tsunami modeling group [GITEWS Retrospect](#page-0-0) TsuMaMoS 2014 7/24

#### **[TsunAWI](#page-6-0)** In a nutshell

- Sibling of full ocean model FESOM
- Unstructured  $P_1 P_1^{\text{NC}}$  finite element grid,  $\vartriangle x \leq \min\left(c_t \sqrt{gh}, \, c_g \frac{h}{\triangledown h}\right)$
- Initial conditions: Okada parameters, source model, land slide model
- Leap-frog time stepping
- Modules for tides. non-hydrostatic pressure
- Fortran90, OpenMP, netcdf
- Visualization with Matlab. OpenDX, GIS
- Scripts for batch and post processing, shapefile output

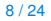

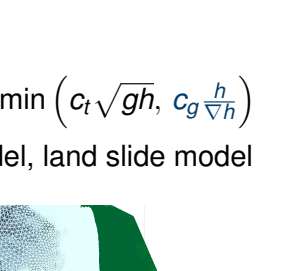

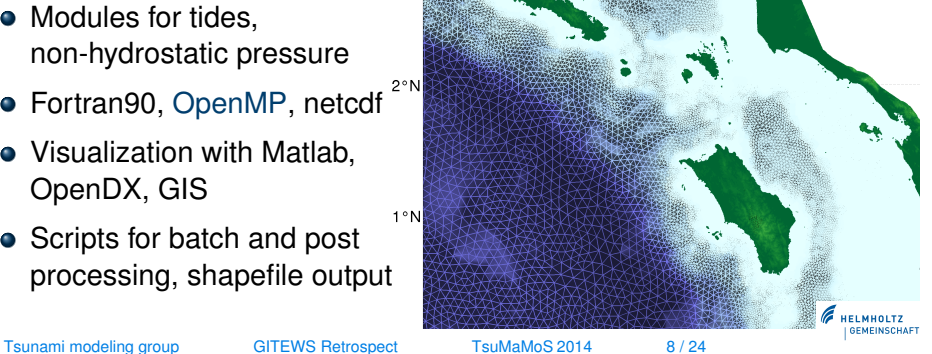

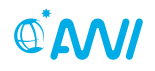

### [TsunAWI scenario repository](#page-8-0) Scenarios 2007-2010

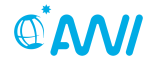

**model physics** linear shallow water

#### **source model** by GFZ: RuptGen 1.0, 1900 sources 336 epicenters, Mw=7.5, 7.7, **8.0**, 8.2, **8.5**, 8.7, **9.0**

**bathymetry** GEBCO 1', accurate datasets for coastal regions

<span id="page-8-0"></span>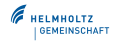

Tsunami modeling group [GITEWS Retrospect](#page-0-0) TsuMaMoS 2014 9 / 24

[TsunAWI scenario repository](#page-8-0) Scenarios 2007-2010  $\rightarrow$  since 2011

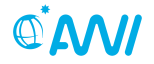

**model physics** linear shallow water

 $\rightarrow$  nonlin. advection added, Smagorinsky viscosity, improved inundation scheme

**source model** by GFZ: RuptGen 1.0, 1900 sources 336 epicenters, Mw=7.5, 7.7, **8.0**, 8.2, **8.5**, 8.7, **9.0**

> $\rightarrow$  RuptGen 2.1, 3470 sources 528 epicenters, Mw=7.2, 7.4, 7.6,. . . , 8.8, 9.0

#### **bathymetry** GEBCO 1', accurate datasets for coastal regions  $\rightarrow$  GEBCO 30" instead of GEBCO 1'

**technical improvements**

 $\rightarrow$  faster calculation, reduced scenario file size

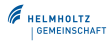

Tsunami modeling group [GITEWS Retrospect](#page-0-0) TsuMaMoS 2014 9 / 24

## [TsunAWI scenario repository](#page-8-0) Model domain for scenarios 2011

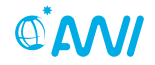

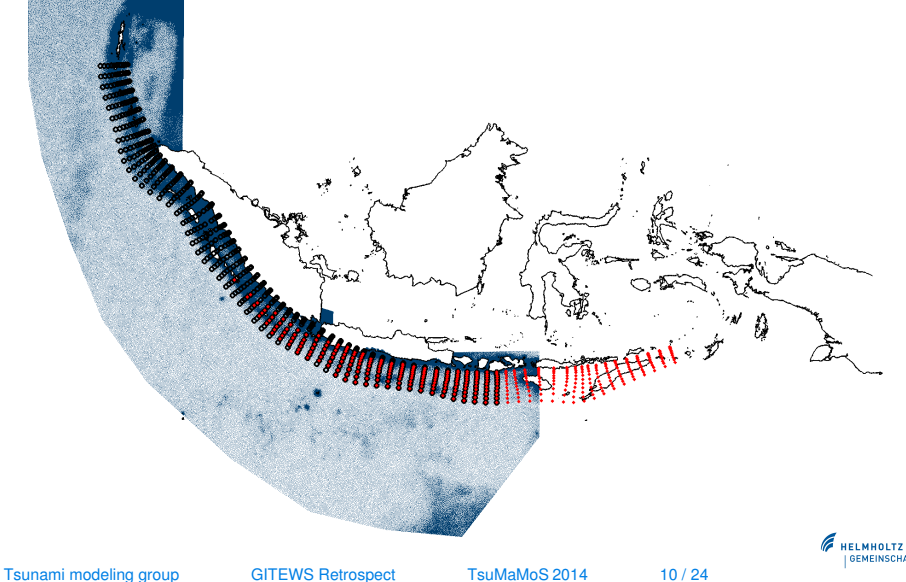

# [TsunAWI scenario repository](#page-8-0)

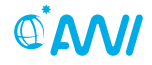

Model domain for scenarios 2011 and extension 2013

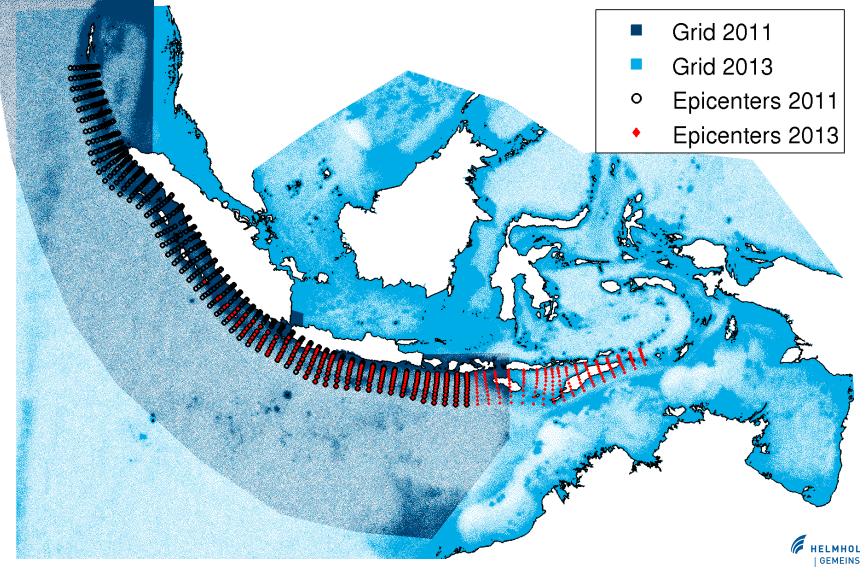

Tsunami modeling group [GITEWS Retrospect](#page-0-0) TsuMaMoS 2014 11 / 24

## [TsunAWI scenario repository](#page-8-0) Extending the tsunami scenario repository

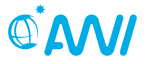

Scenarios 2011 Extension 2013 #scenarios 3450 New, East: 1100 Replace: 1100 magnitudes 7.2, 7.4,..., 8.8, 9.0 #grid nodes 2.3 Mio 2.3 Mio 15 Mio reduced 1.1 Mio 7.5 Mio model time 3 h 1<sup>92</sup> 12 h file size  $1.1$ GB  $-22$ GB  $+500$ MB without timesteps

Tsunami modeling group [GITEWS Retrospect](#page-0-0) TsuMaMoS 2014 12 / 24

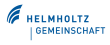

<span id="page-13-0"></span>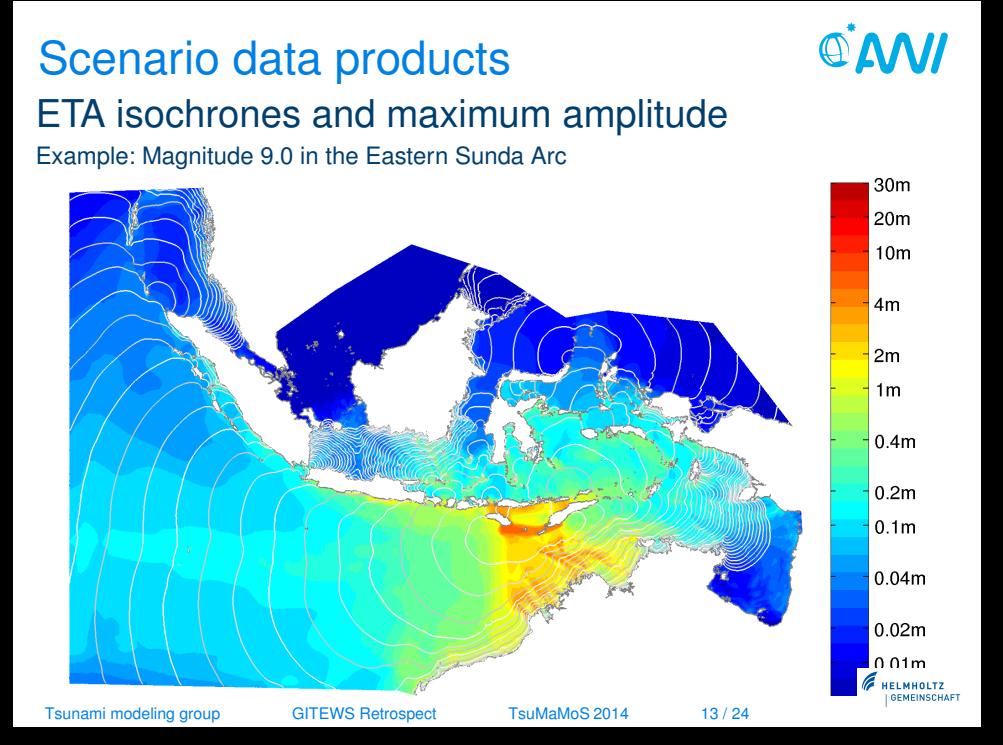

#### [Scenario data products](#page-13-0)

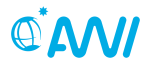

#### Coastal forecast points

Example: Magnitude 9.0 in the Eastern Sunda Arc, zoom to Lembar, Eastern Lombok

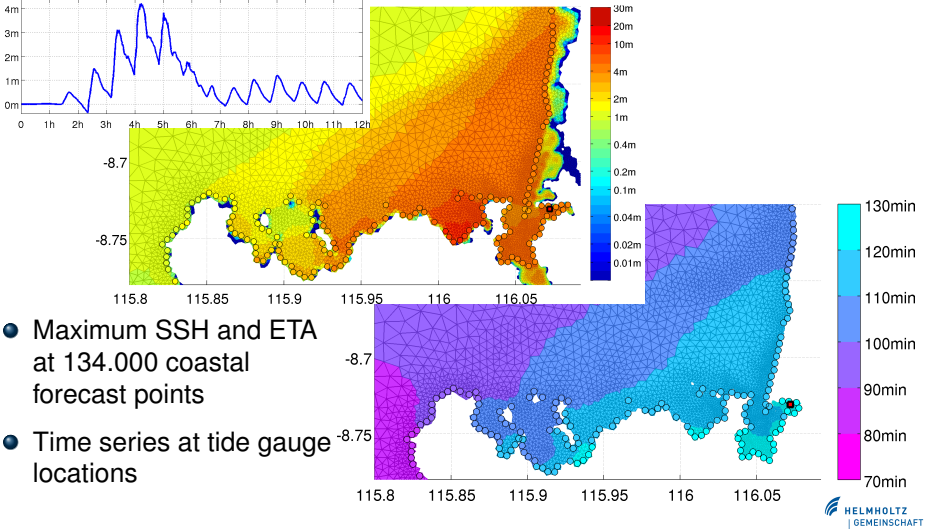

Tsunami modeling group [GITEWS Retrospect](#page-0-0) TsuMaMoS 2014 14 / 24

# [Scenario selection algorithm](#page-15-0)

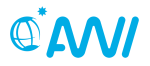

#### Theoretical background

Uncertainty reduction with multiple sensors

Combine multiple sensors with corresponding uncertainties,

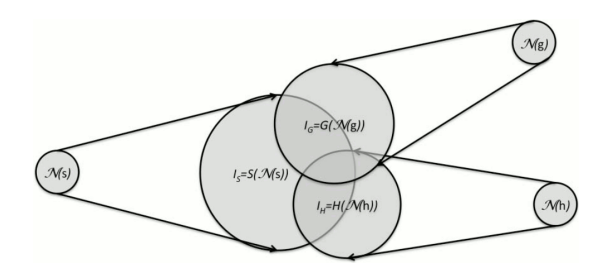

- For each scenario, define mismatch as weighted sum over comparison of the sensor measurements to scenario data,
- Choose scenarios with mismatch below a given threshold.

<span id="page-15-0"></span>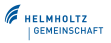

### [Scenario selection algorithm](#page-15-0) GITEWS Implentation

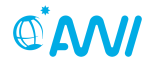

#### **Regard each sensor type with its characteristics in mind!**

- Epicenter and magnitude are derived from multiple sensor data by approved SeisComP3.
- Reliable GPS data comes fast, too. But little experience so far, limited number of stations.

Tide gauges hard to use for early warning in an automated algorithm.

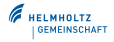

Tsunami modeling group [GITEWS Retrospect](#page-0-0) TsuMaMoS 2014 16 / 24

## [Scenario selection algorithm](#page-15-0) GITEWS Implentation

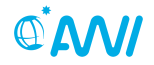

#### **Regard each sensor type with its characteristics in mind!**

- Epicenter and magnitude are derived from multiple sensor data by approved SeisComP3.
	- $\rightarrow$  Use epicenter and magnitude to pre-select scenarios.
- Reliable GPS data comes fast, too. But little experience so far, limited number of stations.

 $\rightarrow$  Refine scenario selection by comparing GPS measurement and scenario data.

- Tide gauges hard to use for early warning in an automated algorithm.
	- $\rightarrow$  Very valuable for all-clear and hind-casts.

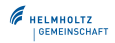

### [Scenario selection algorithm](#page-15-0) 1. Step: Seismic pre-selection

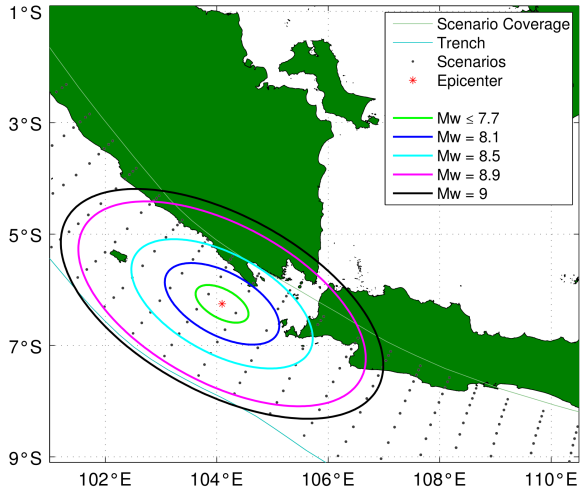

**Magnitude uncertainty:**  $[M - 0.5; M + 0.3]$ .

**Epicenter uncertainty:**

 $\rightarrow$  Ellipse parallel to the trench  $r_l = 10^{0.5[M+0.3]-1.8}$ km.  $r_W = \frac{1}{2}$  $\frac{1}{2}r_{L}$ .

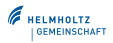

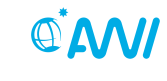

## [Scenario selection algorithm](#page-15-0) 2. Step: Refine by GPS matching

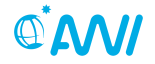

For all pre-selected scenarios, compare measured and scenario dislocation:

- Length of dislocation vectors (measurement with confidence interval),
- uncertainty factor of currently 3.5
	- Little experience with GPS measurements in Indonesia,
	- Limited set of scenarios: dip slip only, discrete epicentres, magnitudes,
	- Model uncertainty,
	- Strong earthquakes: saturation may take time, overshooting possible.
- $\bullet$  If at least N measurements ( $N = 2$ , adjustable) do not fit for a scenario, the scenario is rejected.

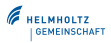

### [Scenario selection algorithm](#page-15-0) 2. Step CGPS e.g., Benkgulu Sept. 2007

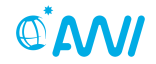

USGS Finite Fault: Tsunami source NW of the epicenter. Measured GPS-dislocations strong in the NW, but not SE.

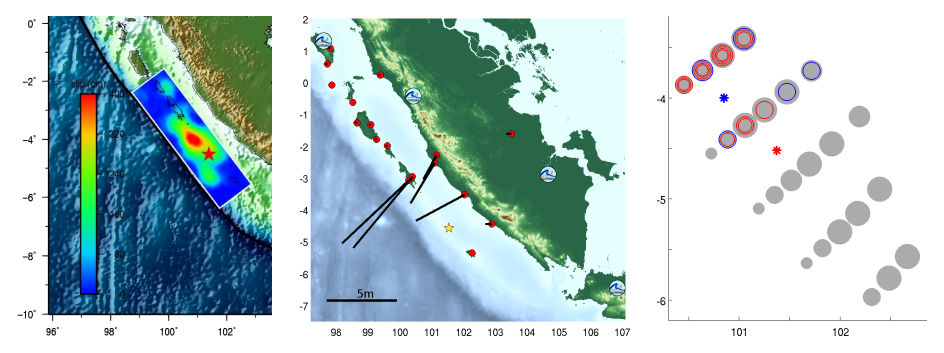

GPS matching would reject all scenarios in the SE, and some very strong scenarios in the NW.

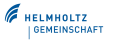

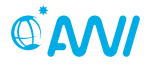

Original plan: simulation tsunami propagation in deep water, only. But: Too strong reflections at the coast!

<span id="page-21-0"></span>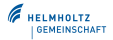

Tsunami modeling group [GITEWS Retrospect](#page-0-0) TsuMaMoS 2014 20 / 24

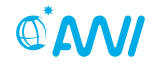

- Original plan: simulation tsunami propagation in deep water, only. But: Too strong reflections at the coast!
- Extrapolate from wet to dry nodes following Lynett et al.

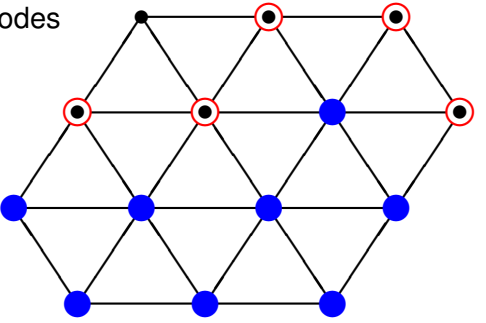

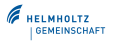

 $@M$ 

- Original plan: simulation tsunami propagation in deep water, only. But: Too strong reflections at the coast!
- Extrapolate from wet to dry nodes following Lynett et al.
	- Compute  $\nabla \zeta$  at wet elements,

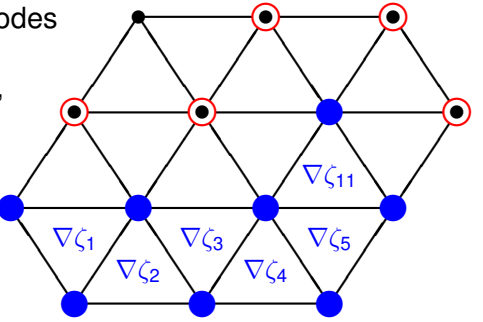

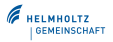

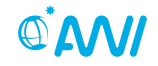

- Original plan: simulation tsunami propagation in deep water, only. But: Too strong reflections at the coast!
- Extrapolate from wet to dry nodes following Lynett et al.
	- Compute  $\nabla \zeta$  at wet elements, extrapolate at dry elements

$$
\nabla \zeta_j = \sum_{i \text{ wet}}^{i \cap j \neq \emptyset} a_i \nabla \zeta_i,
$$

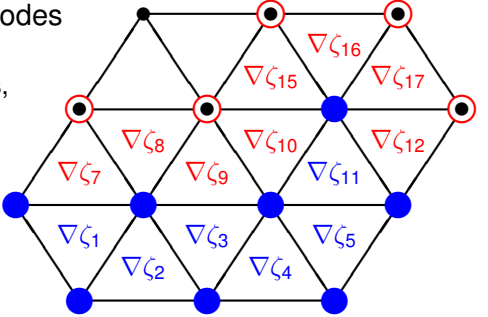

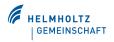

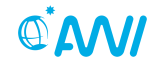

- Original plan: simulation tsunami propagation in deep water, only. But: Too strong reflections at the coast!
- Extrapolate from wet to dry nodes following Lynett et al.
	- Compute  $\nabla \zeta$  at wet elements, extrapolate at dry elements *i*∩*j*6=∅

$$
\nabla \zeta_j = \sum_{i \text{ wet}}^{n \text{ } j \neq v} a_i \nabla \zeta_i,
$$

• Compute velocity at wet edges,

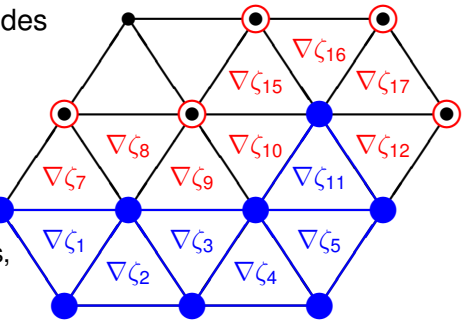

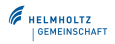

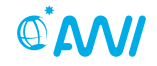

 $\mathcal{D}^+$ 

∇ζ<sup>17</sup>

Original plan: simulation tsunami propagation in deep water, only. But: Too strong reflections at the coast!

> ✡ ✡ ✡ ✡

②

- Extrapolate from wet to dry nodes following Lynett et al.
	- Compute  $\nabla \zeta$  at wet elements, extrapolate at dry elements *i*∩*j*6=∅

$$
\nabla \zeta_j = \sum_{i \text{ wet}}^{n \text{ s.t.}} a_i \nabla \zeta_i,
$$

- Compute velocity at wet edges, ❏
- Compute  $\zeta$  at wet nodes, extrapolate at dry nodes

$$
\zeta_n^{t+2\triangle t} = \sum_{m \text{ wet}}^{m \cap n \neq \emptyset} a_m \left( \zeta_m^t + (\nabla \zeta_m^{t+\triangle t}) \cdot (\mathbf{x}_n - \mathbf{x}_m) \right).
$$

Tsunami modeling group [GITEWS Retrospect](#page-0-0) TsuMaMoS 2014 20 / 24

✡ ✡ ✡ ✡

 $\blacktriangleright$ 

❏

✡ ✡ ✡

❏ ❏ ❏

 $\nabla \zeta_1$ 

✡  $\overline{\phantom{a}}$ ✡ ✡

 $\nabla\zeta_4$ 

❏ ❏ ❏ ❏

 $\nabla \zeta_3$ 

✡ ✡ ✡ ✡  $\sqrt{\frac{1}{2}}$ ❏

 $\nabla \zeta_7 \setminus \bigwedge \nabla \zeta_9 \setminus \bigwedge \nabla \zeta_{11}$  $\nabla\zeta$ 

✡

❏ ❏ ❏ ❏

✡ ❏

✡ ✡ ✡ ✡

 $\sqrt{\sqrt{2}}$ ✡ ✡

 $\nabla \zeta_2$ 

 $\longrightarrow$   $\longrightarrow$ 

t

❏ ❏

❏ ❏ ❏ ❏

> ❏ ❏ ❏ ❏

✡ ✡ ✡ ✡

 $\nabla \zeta_5$ 

❏ ❏ ❏ ❏

 $\nabla \zeta_{10}$   $\nabla \zeta_{12}$ 

✡ ✡ ✡ ✡

 $\nabla \zeta_{16}$ 

②

❏ ❏

✡  $\overline{\phantom{a}}$  $\prime$ ✡

②

 $\longrightarrow$ 

 $\qquad \qquad \bullet$ 

❏ ❏ ❏

 $\mathcal{D}^-$ 

 $\nabla \zeta_{15}$ 

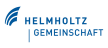

❏ ❏ ❏ ❏

 $\mathcal{D}^+$ 

✡ ✡ ✡ ✡

## [Inundation simulation](#page-21-0) Example: Banda Aceh 2004

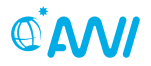

Simulation shows good agreement with measurements.

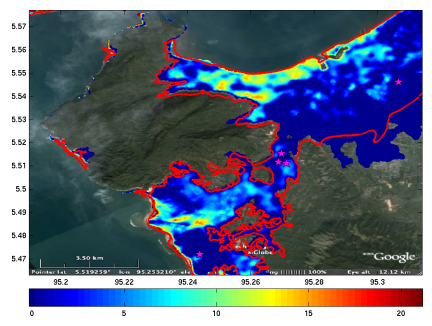

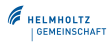

Tsunami modeling group [GITEWS Retrospect](#page-0-0) TsuMaMoS 2014 21 / 24

## [Inundation simulation](#page-21-0) Example: Banda Aceh 2004

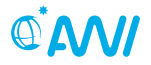

Simulation shows good agreement with measurements.

However, calibration remains difficult. The result is sensitive to

- **·** source model,
- Manning coefficient,
- mesh resolution.
- topography data.

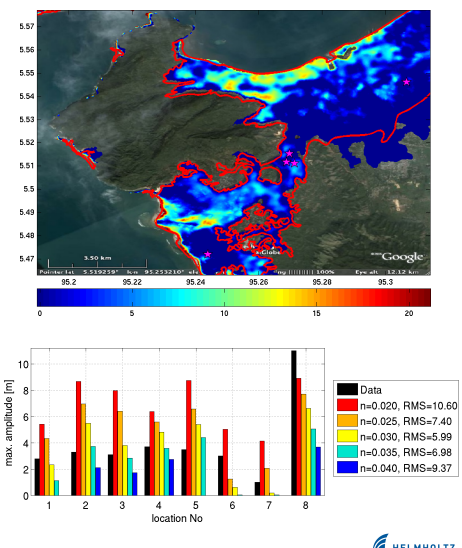

### [Inundation simulation](#page-21-0) Sensitivity study on topography data

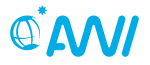

Three groups AIFDR, ITB, AWI, Three models ANUGA, TUNAMI-N3, TsunAWI, Three regions Padang (Sumatra), Maumere (Flores), Palu (Sulawesi) One conclusion **High quality topography data is crucial!**

- Free SRTM data (90m horizontal resolution, ≤16m vertical accuracy) only for rough estimates,
- Intermap (5m; 0.7m) and LiDar (1m; 0.15m) comparable for shallow water models,
- Results more sensitive to varying data sets than to varying resolution.

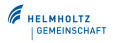

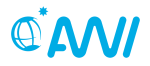

#### Sensitivity study on topography data

Example: synthetic scenario for Maumere, Flores

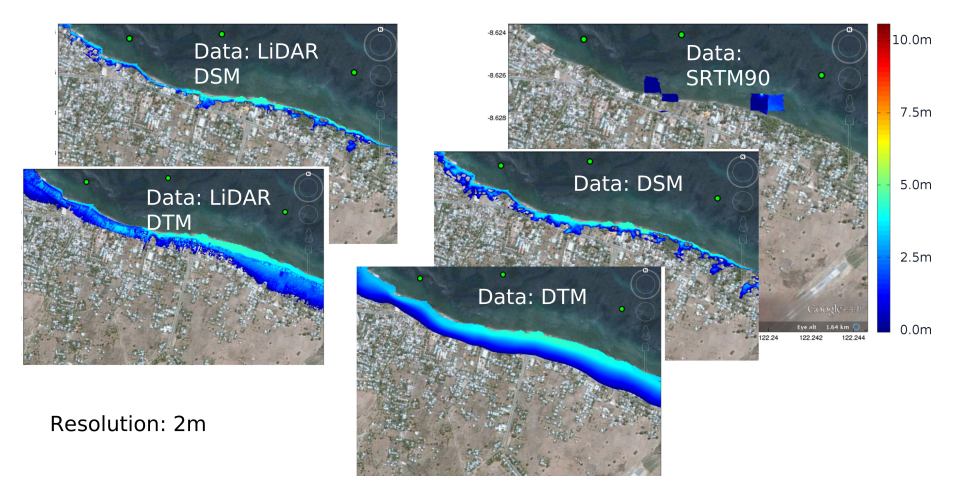

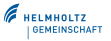

Tsunami modeling group [GITEWS Retrospect](#page-0-0) TsuMaMoS 2014 23 / 24

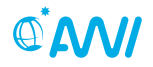

#### Deriving evacuation maps e.g., Kuta, Bali

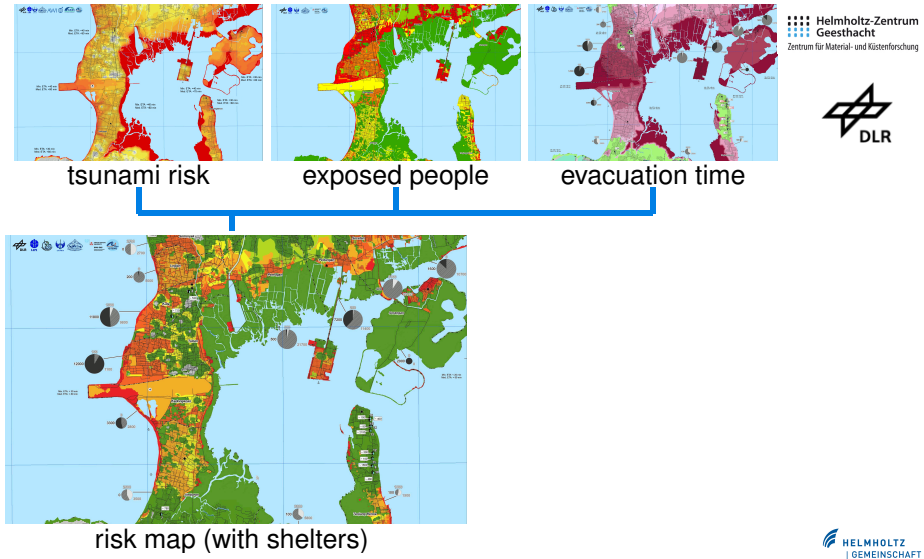

Tsunami modeling group GITEWS Retrospect TsuMaMoS 2014 24 / 24

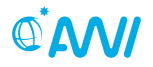

#### Deriving evacuation maps e.g., Kuta, Bali

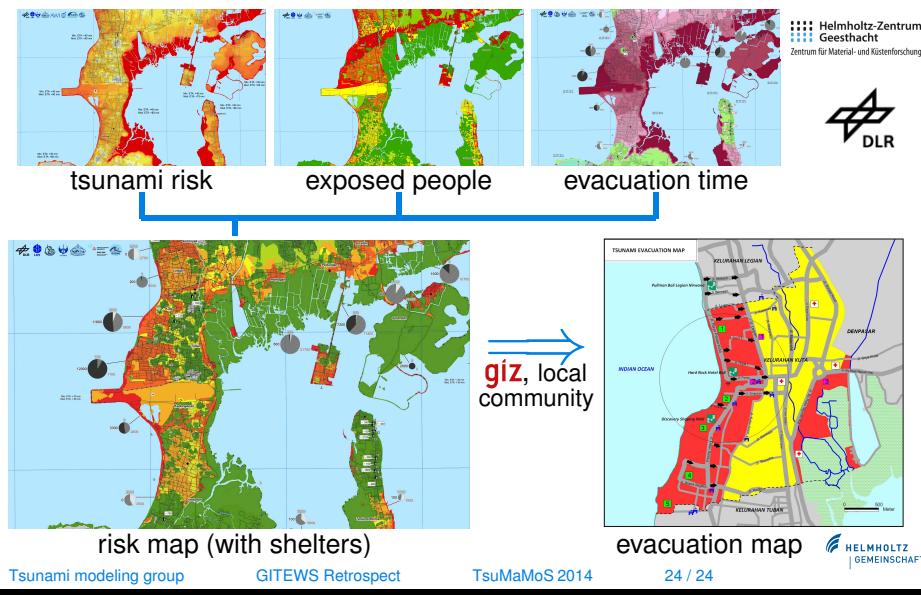

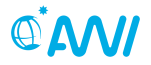

#### Deriving evacuation mane on Kuta Bali

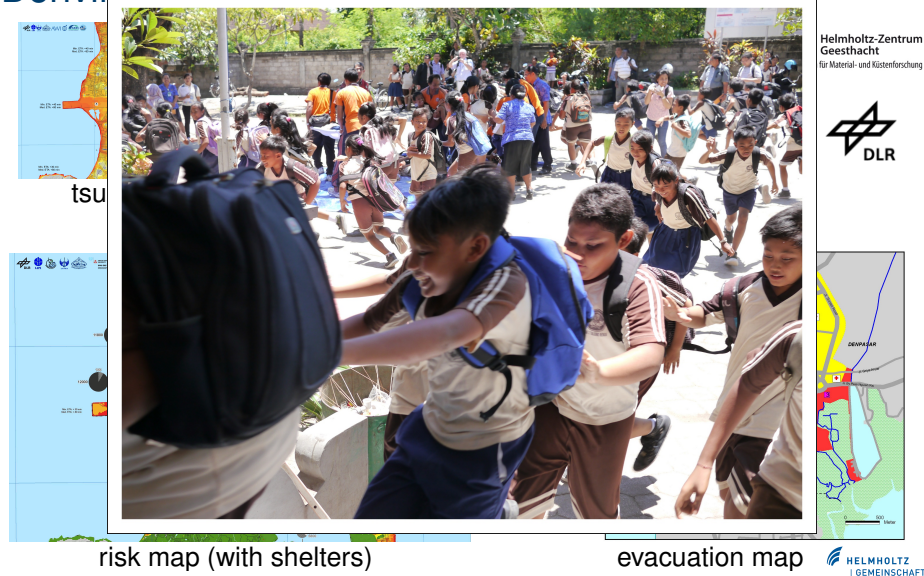

Tsunami modeling group GITEWS Retrospect TsuMaMoS 2014 24 / 24

<span id="page-33-0"></span>

# $@AND$

# **Outlook**

 $2014 - ...$ 

- Further support for Indonesia
- Interface/GUI for TsunAWI for easy use by trained experts,
- Near real time modelling with TsunAWI,
- Cooperation with Chile.
- TsunAWI as testbed for numerical techniques for ocean modelling, in particular a coastal model.

<span id="page-34-0"></span>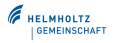